# Unit 2 Submissions: 2D Game Design

Daniel Buckner Section 2

### Mood Board 3 - Persona 5 and Mass Effect

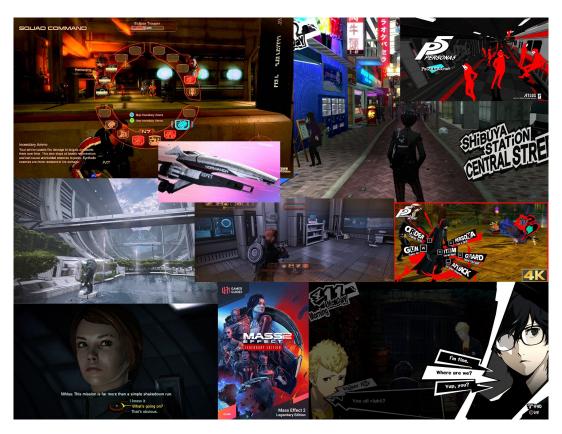

### Style Sheet 2 - Persona 5 and Mass Effect

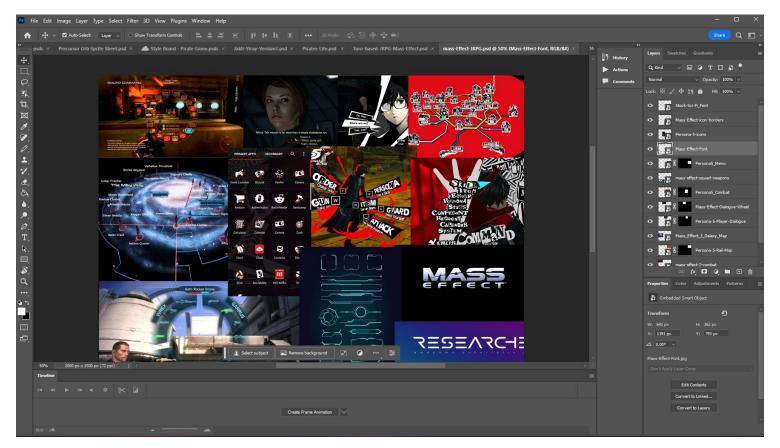

### UX Journey - Sci

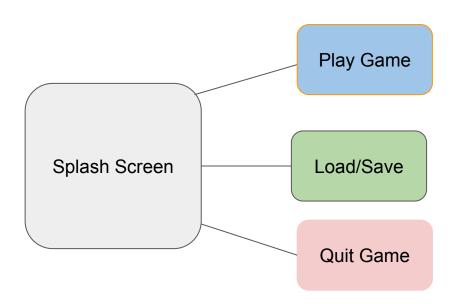

The Player will enter the title screen with an Option to Resume or Select a Specific Save or Quit the Game entirely

### Splash Screen

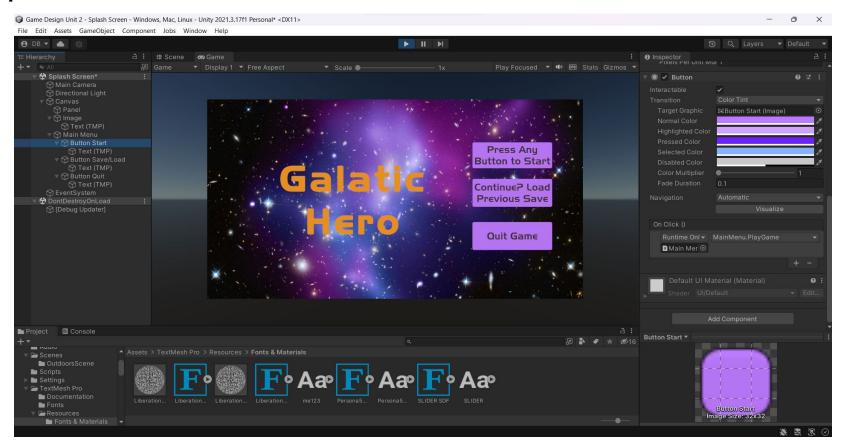

### Game Screen

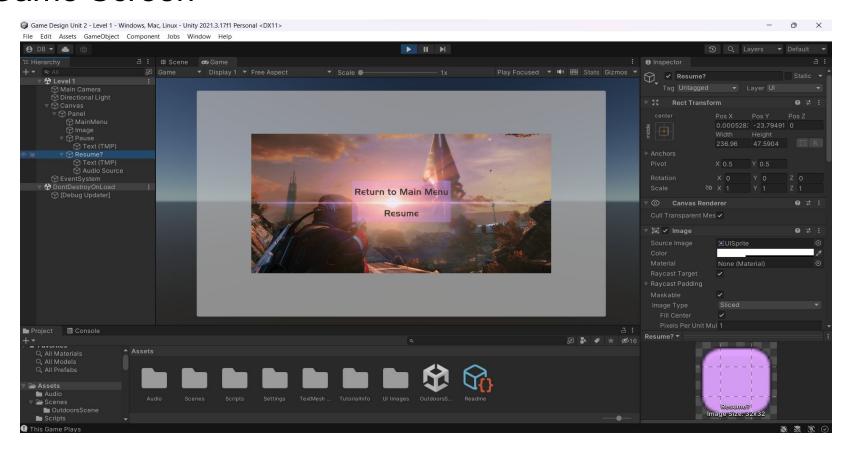

#### Load/Save Screen

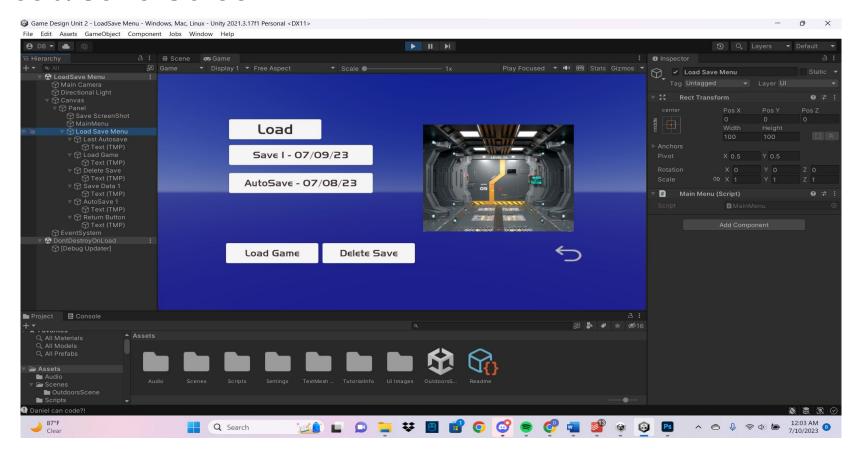

### Screen Recording

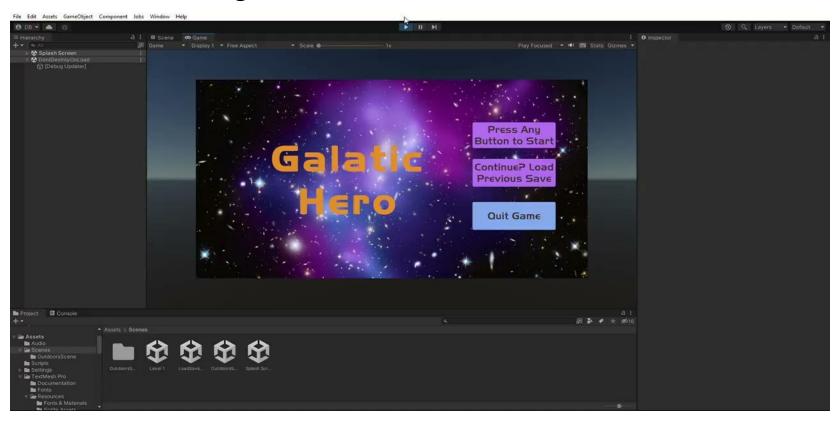

## Mine Carts: Unit 2 Submissions Continued

### Mine Carts - Photoshop Imported into 3D Substance Painter

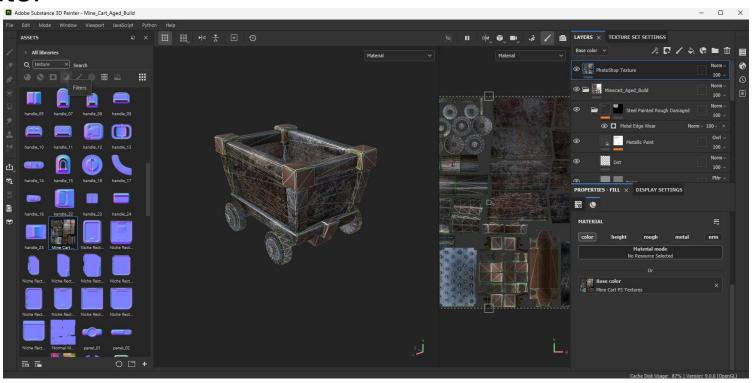

### Mine Cart - PhotoShop

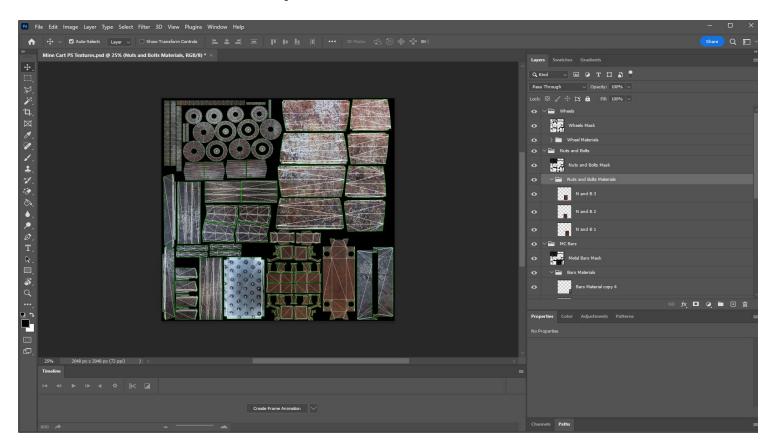

### Mine Cart - New Build (3D Substance Painter)

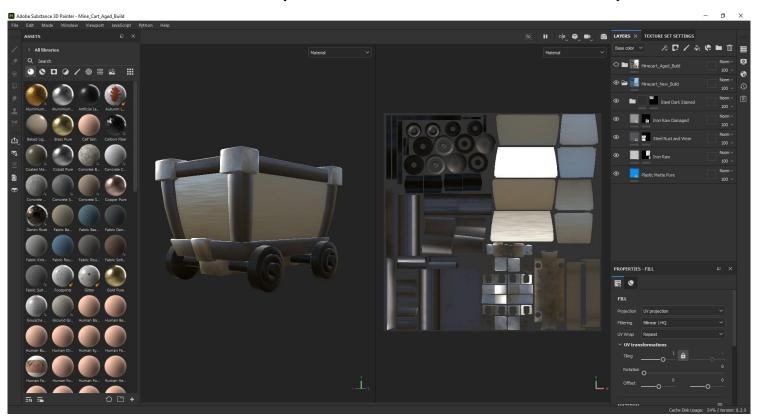

### Mine Cart - Rusted Build (3D Substance Painter)

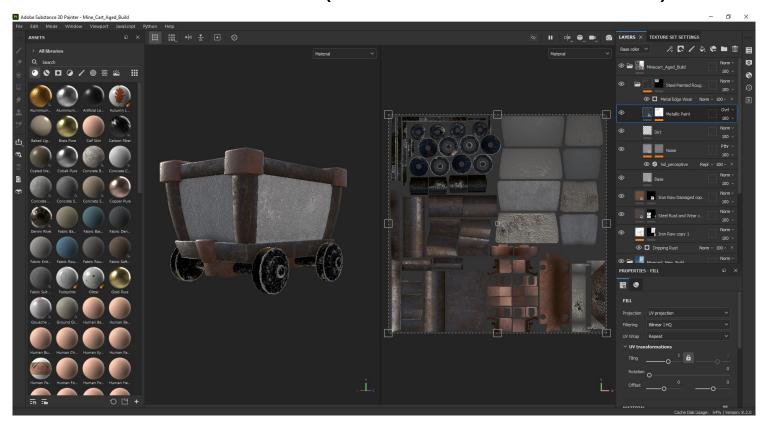

### Mine Cart - Unity

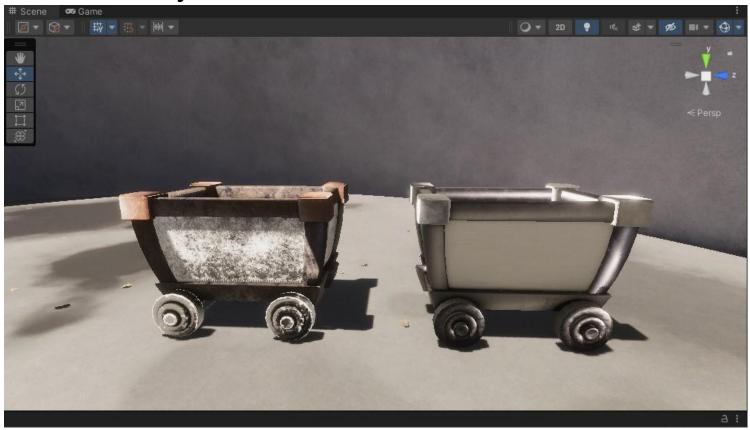

### Mine Cart - Unity

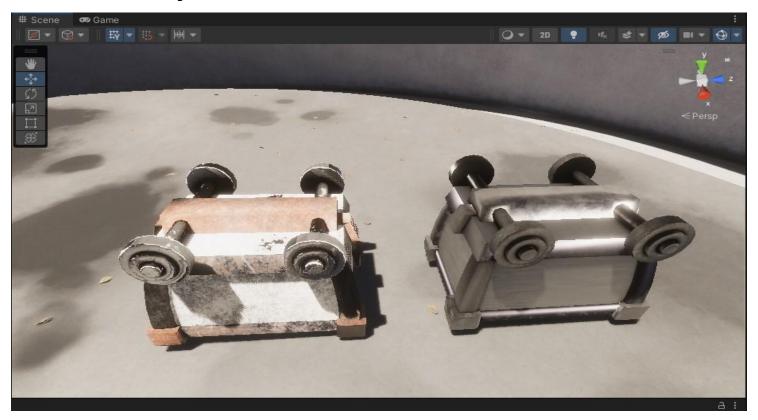